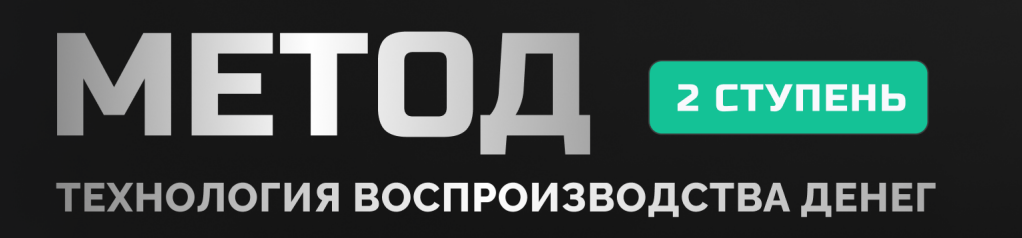

# **ТРЕК-ЛИСТ ТАРИФ «С ФИНАНСОВЫМ КОНСУЛЬТАНТОМ»**

## **НАСТРОЙКИ КУРСА**

- ᰘ Вступить в чат WhatsApp с финансовым консультантом 24 апреля 2023 года
- Зайти в телеграм канал курса Метод, 2 ступень, в это тебе поможет Телеграмбот *[https://telegram.me/profinansy\\_info\\_bot?start=metod\\_2\\_2](https://telegram.me/profinansy_info_bot?start=metod_2_2)*
- ᰘ Создать отдельную папку в почте для писем по курсу, чтобы ничего не пропустить
- ᰘ Посмотреть организационное видео
- ᰘ Прочитать организационное письмо
- ᰘ Получить учебник, тетрадь для записи, ручку и карандаш доставкой по почте. Трек-номер вам придет на e-mail с почты *[support@profinansy.info](mailto:support@profinansy.info)*, а также по смс. Если не получилось найти трек-номер пишите в чат *[https://t.me/profinansy\\_help\\_](https://t.me/profinansy_help_bot) [bot](https://t.me/profinansy_help_bot)*

#### **Модуль 1. Изучаем брокерские услуги для продвинутых инвесторов.**

- ᰘ Посмотреть урок 1.1 «Как управлять тактической частью портфеля» Посмотреть урок 1.2 «Как рассчитать риски при управлении тактической частью портфеля»
- ᰘ Посмотреть урок 1.3 «Как зарабатывать на маржинальных позициях»
- ᰘ Посмотреть урок 1.3.1 «Что такое сделки с плечом и как они работают»
- ᰘ Посмотреть урок 1.3.2 «Как снизить риски убытков при сделках с плечом»
- ᰘ Посмотреть урок 1.3.3 «Как выставить стоп-лосс и тейк-профит»
- ᰘ Посмотреть урок 1.4 «Как пользоваться российскими брокерами»
- ᰘ Посмотреть урок 1.5 «Иностранные счета как способ безопасного инвестирования в условиях санкций»
- ᰘ Посмотреть урок 1.6 «Как перевести бумаги от одного брокера к другому»
- Посмотреть урок 1.7 «Как читать отчёт брокера»
- Запросить отчет у своего брокера и прочитать его.

## **Модуль 2. Изучаем возможности увеличения дохода за счёт новых инструментов.**

- ᰘ Посмотреть урок 2.1 «Что такое срочный рынок и как на нём зарабатывают»
- ᰘ Посмотреть урок 2.1.1 «Как устроен срочный рынок»
- ᰘ Посмотреть урок 2.1.2 «Кто зарабатывает с помощью срочного рынка»
- ᰘ Посмотреть урок 2.2 «Изучаем инструменты срочного рынка фьючерсы»
- ᰘ Посмотреть урок 2.2.1. «Как работают фьючерсы: теория»
- ᰘ Посмотреть урок 2.2.2 «Как работают фьючерсы: практика России»
- ᰘ Посмотреть урок 2.2.3 «Как работают фьючерсы: практика США и мир»
- ᰘ Посмотреть урок 2.2.4. «Как платить налоги с прибыли по фьючерсам»
- ᰘ Изучить информацию, дает ли твой брокер возможность покупки фьючерсов
- ᰘ Посмотреть урок 2.3 «Изучаем инструменты срочного рынка опционы»
- ᰘ Посмотреть урок 2.3.1. «Место опционов в семье производных контрактов: чем опционы отличаются от других деривативов. Основные типы опционов, которые вы должны знать»
- ᰘ Посмотреть урок 2.3.2. «Как читать графики выплат по ванильным опционам и как это вам может помочь».
- Посмотреть урок 2.3.3. «Про денежность опционов, внутреннюю и временную стоимости: учимся говорить на одном языке с профессионалами»
- Посмотреть урок 2.3.4. «Как оцениваются опционы и что полезного в понимании греков»
- ᰘ Посмотреть урок 2.3.5 «Кто такие хеджеры, спекулянты и арбитражеры? Изучаем базовые стратегии использования опционов, которые помогут решить ваши задачи»
- ᰘ Посмотреть урок 2.3.6 «Это должен учитывать каждый инвестор: какие риски несут опционы»
- Посмотреть урок 2.3.7. «Где и как найти опционы в России: изучаем доску опционов»
- ᰘ Посмотреть урок 2.3.8. «Где и как найти опционы на главных мировых торговых площадках»
- ᰘ Посмотреть урок 2.3.9. «Как платить налоги с прибыли по опционам»
- ᰘ Изучить информацию, дает ли твой брокер возможность покупки опционов
- ᰘ Посмотреть урок 2.4 «Знакомимся с внебиржевым рынком и первичными размещениями»
- ᰘ Посмотреть урок 2.4.1 «Как работает внебиржевой рынок»
- Изучить информацию, дает ли твой брокер возможность совершения сделки на внебиржевом рынке
- Посмотреть урок 2.4.2 «Как заработать на первичном рынке акций»
- ᰘ Посмотреть урок 2.4.3 «Как заработать на первичном рынке облигаций»
- Изучить информацию, дает ли твой брокер возможность участвовать в первичном размещении акций и облигаций
- ᰘ Посмотреть урок 2.4.4 «Как платить налог с прибыли на внебиржевом и первичном рынке»
- Посмотреть урок 2.5 «Про инструменты альтернативных инвестиций недвижимость»
- ᰘ Посмотреть урок 2.5.1 «Как инвестору заработать в недвижимости»
- ᰘ Посмотреть урок 2.5.2. «Налогообложение в недвижимости»
- ᰘ Посмотреть урок 2.6 «Криптовалюта как новшество в инвестициях»
- ᰘ Посмотреть урок 2.6.1 «Как совершать сделки с криптовалютой на практике?»
- ᰘ Посмотреть урок 2.6.2 «Учимся зарабатывать с помощью криптовалюты»
- ᰘ Посмотреть урок 2.6.3 «Как выбирать монеты для получения дохода?»
- ᰘ Посмотреть урок 2.6.4 «Как не нарваться на мошенников и защитить свои деньги?»
- ᰘ Посмотреть урок 2.6.5 «Как работают криптовалюты и блокчейн? Всё о теории криптовалюты и операциях с ней»
- ᰘ Посмотреть урок 2.6.6 «Что нужно знать про налоги с дохода от криптовалют? Как, когда и сколько платить?»
- Задать свой вопрос к вебинару в специальной форме
- Посмотреть вебинар «Разбор вопросов по итогам 2 модуля»

## **Модуль 3. Осваиваем и внедряем стратегии активного управления инвестиционным портфелем — углублённый фундаментальный анализ акций.**

- ᰘ Посмотреть урок 3.1 «Что такое финансовая отчётность и зачем она нужна»
- ᰘ Посмотреть урок 3.1.1. «Где найти финансовые отчёты компаний»
- ᰘ Выбрать одну американскую компанию, найти ее отчет и скачать
- ᰘ Посмотреть урок 3.1.2 «Как устроен отчёт о финансовом положении (Баланс)»
- ᰘ Проанализировать отчет о финансовом положении по выбранной компании. Сделать выводы
- Посмотреть урок 3.1.3 «Как устроен отчёт о финансовых результатах (ОФР)»
- Проанализировать отчет о финансовых результатах по выбранной компании. Сделать выводы
- Посмотреть урок 3.1.4 «Как устроен отчёт о движении денежных средств (ОДДС)»
- Проанализировать отчет о движении денежных средств по выбранной компании. Сделать выводы
- Посмотреть урок 3.1.5 «Как устроен отчёт о совокупном доходе»
- ᰘ Проанализировать отчет о совокупном доходе по выбранной компании. Сделать выводы
- Посмотреть урок 3.1.6 «Как устроен отчёт об изменениях в капитале»
- Проанализировать отчет о об изменениях в капитале по выбранной компании. Сделать выводы
- ᰘ Посмотреть урок 3.1.7 «Разбираем связь и различия Баланса, ОПУ и ОДДС»
- ᰘ Посмотреть урок 3.2 «Как оценить бизнес компании с помощью финансовых коэффициентов»
- Посмотреть урок 3.2.1 «Для чего инвесторы используют финансовые коэффициенты»
- ᰘ Посмотреть урок 3.2.2 «Что показывают коэффициенты платёжеспособности»
- ᰘ Проанализировать коэффициенты платежеспособности по выбранной компании. Сделать выводы
- Посмотреть урок 3.2.3 «Как коэффициенты ликвидности помогают в анализе компаний»
- ᰘ Проанализировать коэффициенты ликвидности по выбранной компании. Сделать выводы
- Посмотреть урок 3.2.4 «Как оценить бизнес компании при помощи коэффициентов рентабельности и деловой активности»
- ᰘ Проанализировать коэффициенты рентабельности по выбранной компании. Сделать выводы
- Посмотреть урок 3.2.5 «Как использовать коэффициенты рыночной стоимости компании»
- ᰘ Проанализировать коэффициенты рыночной стоимости по выбранной компании. Сделать выводы
- ᰘ Посмотреть урок 3.3 «Об особенностях анализа разных секторов экономики»
- Посмотреть урок 3.4 «Как выбрать лучшие компании с помощью фундаментального анализа»
- ᰘ Проанализировать несколько компаний из одного сектора, выбрать лучшую из них по фундаментальным показателям. Сделать заметку на *[profinansy.ru](http://profinansy.ru)*

#### **Модуль 4. Осваиваем и внедряем стратегии активного управления инвестиционным портфелем – технический анализ.**

Посмотреть урок 4.1 «Что показывают индикаторы и какими они бывают. Как пользоваться трендовыми индикаторами — скользящие средние»

- Построить скользящие средние на графике компании, которую анализировали ранее по фундаментальному анализу. Сделать выводы
- ᰘ Посмотреть урок 4.1.1. «Как пользоваться трендовыми индикаторами MACD»
- ᰘ Построить MACD на графике выбранной компании. Сделать выводы
- Посмотреть урок 4.1.2. «Как пользоваться трендовыми индикаторами Индикатор Ишимоку (Ichimoku Kinko Hyo)»
- ᰘ Построить индикатор Ишимоку на графике выбранной компании. Сделать выводы
- ᰘ Посмотреть урок 4.2. «Как устроены осцилляторы и что они показывают»
- ᰘ Посмотреть урок 4.3. «Как использовать сигналы дивергенции»
- ᰘ Найти сигналы дивергенции на историческом графике выбранной компании
- ᰘ Посмотреть урок 4.4. «О чём говорят индикаторы объёма»
- ᰘ Посмотреть урок 4.5 «Как определить, куда поставить стоп лосс и тейк профит»
- ᰘ Посмотреть урок 4.6 «Как повысить доходность портфеля с помощью фигур технического анализа»
- ᰘ Посмотреть урок 4.6.1. «Как использовать фигуры «Двойная вершина», «Тройная вершина», «Двойное дно», «Тройное дно», «Голова и плечи (ГиП)», «Перевёрнутая голова и плечи (ПГиП)»
- ᰘ Найти пройденные фигуры на историческом графике любой компании
- ᰘ Посмотреть урок 4.6.2. «Как использовать фигуры «Вымпел» и «Флаг», «Клин», «Прямоугольник»
- ᰘ Найти пройденные фигуры на историческом графике любой компании
- ᰘ Посмотреть урок 4.6.3. «Как использовать фигуры «Ромб», «Чашка с ручкой»
- ᰘ Найти пройденные фигуры на историческом графике любой компании
- ᰘ Посмотреть урок 4.6.4. «Как использовать фигуры «Треугольник», «Симметричный треугольник», «Расширяющийся треугольник»
- ᰘ Найти пройденные фигуры на историческом графике любой компании
- ᰘ Посмотреть урок 4.7 «Как волновая теория Эллиота помогает понять направление цены»
- ᰘ Посмотреть урок 4.7.1 «О волновой теории Эллиотта»
- ᰘ Посмотреть урок 4.7.2 «Что такое растяжение и усечение волн. Как использовать диагональный треугольник или клин»
- ᰘ Посмотреть урок 4.7.3 «Как работают коррекционные волны в теории Эллиота»
- Посмотреть урок 4.7.4 «Что ещё может помочь определить волны Эллиота»
- ᰘ Построить волны Эллиота на графике любой компании
- ᰘ Посмотреть урок 4.7.5. «Рассчитываем значения волн математически»
- Посмотреть урок 4.8 «Как использовать различные инструменты технического анализа вместе»
- ᰘ Посмотреть каждый воркшоп от команды pro.finansy
- ᰘ Задать свой вопрос к вебинару в специальной форме
- ᰘ Посмотреть вебинар «Разбор вопросов по итогам 3 модуля»
- Посмотреть вебинар «Разбор вопросов по итогам 4 модуля»

## **Модуль 5. Изучаем экономику, чтобы понять глобальные мировые процессы.**

- ᰘ Посмотреть урок 5.1 «Для чего инвестору знать экономику»
- ᰘ Посмотреть урок 5.2 «Как формируется экономический кругооборот»
- ᰘ Посмотреть урок 5.2.1 «Как выглядит экономический кругооборот в государстве»
- ᰘ Посмотреть урок 5.2.2 «Как формируется экономический кругооборот на глобальном рынке»
- ᰘ Посмотреть урок 5.3 «Что нужно знать о микро- и макроэкономике»
- ᰘ Посмотреть урок 5.3.1 «На что влияют основные макроэномические показатели (ВВП, инфляция, госдолг, платёжный баланс)»
- ᰘ Проанализировать уровень инфляции, ВВП, госдолг, платежный баланс в разных странах. Сделать выводы
- ᰘ Посмотреть урок 5.3.2 «Как государство распоряжается деньгами»
- Посмотреть урок 5.4 «Как инвестору учитывать экономические циклы и события в своей стратегии»

#### **Модуль 6. Осваиваем и внедряем стратегии активного управления инвестиционным портфелем.**

- ᰘ Посмотреть урок 6.1 «Как составить тактическую стратегию»
- Посмотреть урок 6.2 «Как получать доход от активного управления портфелем облигаций»
- ᰘ Посмотреть урок 6.3 «Как получать доход от активного управления портфелем акций»
- ᰘ Посмотреть урок 6.4 «Как получить доход с помощью фьючерсов»
- ᰘ Посмотреть урок 6.5 «Как получить доход с помощью опционов»
- ᰘ Посмотреть урок 6.6 «Как грамотно инвестировать в недвижимость»
- ᰘ Задать свой вопрос к вебинару в специальной форме
- ᰘ Посмотреть вебинар «Разбор вопросов по составлению тактической части портфеля»

#### ᰘ **Составить тактическую стратегию на конструкторе финансового плана**

#### **Модуль 7. Учимся управлять портфелем в кризис**

- Посмотреть урок 7.1 «Какие ошибки инвесторов чаще всего приводят к убыткам»
- ᰘ Посмотреть урок 7.1.1 «Разбираем ошибки пассивного инвестирования»
- ᰘ Посмотреть урок 7.1.2 «Разбираем ошибки активного управления портфелем»
- Посмотреть урок 7.2 «Помоги себе сам: стратегия антикризисного управления портфелем»
- Посмотреть урок 7.3 «Уроки кризисов: как заработать в период обвалов на фондовом рынке и в экономике»

#### **Самостоятельная работа**

- ᰘ Выполнить все практические задания курса, если не сделал этого ранее
- ᰘ Изучить дополнительные материалы
- ᰘ Посмотреть воркшопы перед открытием биржи РФ и США
- ᰘ Посмотреть вебинар «Онлайн разбор сектора здравоохранения США»
- ᰘ Посмотреть вебинар «Онлайн разбор сектора финансов США»
- Совершить на демо-счете пробные сделки, проанализировать их результат.
- ᰘ Задать вопрос карьерному консультанту и финансовому психологу в специальной форме, которая находится в уроках «Вебинар с карьерным консультантом» и «Вебинар с финансовым психологом»
- ᰘ Посетить групповую сессию-разбор с финансовым психологом
- ᰘ Посетить групповую сессию-разбор с карьерным консультантом

#### **ПОСЛЕДНИЕ ШТРИХИ**

- ᰘ Получить отчет по итогам проверки экзаменационной работы
- ᰘ «Разложить по полкам» свою инвестиционную стратегию после ее проверки финансовым консультантом
- Завести деньги на свой брокерский счет для реализации тактических идей
- ᰘ Купить первые ценные бумаги с целью реализации тактической идеи